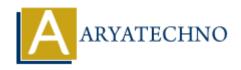

# **MYSQL MCQs - 3**

**Topics**: MYSQL

Written on April 22, 2024

# 21. What is the purpose of the JOIN keyword in MySQL?

- A) To perform aggregate functions on grouped data
- B) To filter rows based on a specified condition
- C) To specify the columns to retrieve in the result set
- o D) To combine rows from two or more tables based on a related column

Answer: D) To combine rows from two or more tables based on a related column

## 22. Which SQL command is used to add a new column to an existing table in MySQL?

- A) ADD COLUMN
- ∘ B) ALTER COLUMN
- ∘ C) MODIFY COLUMN
- D) CHANGE COLUMN

**Answer:** A) ADD COLUMN

## 23. What is the purpose of the LIKE operator in MySQL?

- A) To perform pattern matching in string comparisons
- B) To perform arithmetic calculations
- C) To combine rows from two or more tables
- D) To specify the number of rows to retrieve in the result set

**Answer:** A) To perform pattern matching in string comparisons

#### 24. Which SQL function is used to concatenate two or more strings in MySQL?

- A) CONCAT()
- ∘ B) JOIN()
- ∘ C) MERGE()
- D) COMBINE()

**Answer:** A) CONCAT()

### 25. What is the purpose of the IN operator in MySQL?

- A) To check if a value exists in a specified range
- B) To specify the columns to retrieve in the result set
- o C) To filter rows based on a specified condition
- o D) To specify multiple values for a column in a WHERE clause

Answer: D) To specify multiple values for a column in a WHERE clause

## 26. Which SQL command is used to create an index on a table in MySQL?

- ∘ A) CREATE INDEX
- ∘ B) ADD INDEX
- ∘ C) INDEX TABLE
- ∘ D) ALTER INDEX

**Answer:** A) CREATE INDEX

# 27. What is the purpose of the UNION operator in MySQL?

- A) To combine the result sets of two or more SELECT statements
- B) To filter rows based on a specified condition
- o C) To perform aggregate functions on grouped data
- D) To sort the result set by a specified column

Answer: A) To combine the result sets of two or more SELECT statements

## 28. Which SQL function is used to find the minimum value of a column in MySQL?

- A) MIN()
- ∘ B) SMALLEST()
- ∘ C) LOWEST()
- ∘ D) BOTTOM()

Answer: A) MIN()

#### 29. What is the purpose of the BETWEEN operator in MySQL?

- A) To specify the columns to retrieve in the result set
- B) To filter rows based on a specified condition
- C) To check if a value exists in a specified range
- D) To combine rows from two or more tables

Answer: C) To check if a value exists in a specified range

#### 30. Which SQL command is used to grant privileges to a user in MySQL?

- o A) ALLOW
- o B) GRANT

∘ C) PERMIT

• D) AUTHORIZE

Answer: B) GRANT

© Copyright **Aryatechno**. All Rights Reserved. Written tutorials and materials by <u>Aryatechno</u>

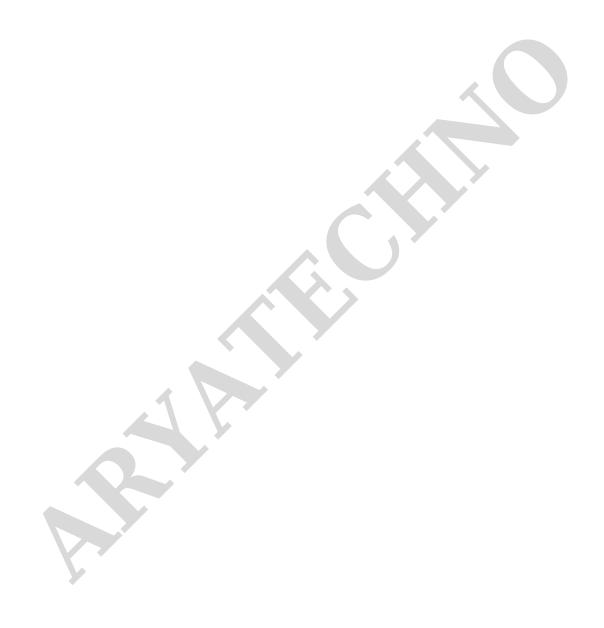